### **Приклад роботи з матрицями: створення** int main() **матриці**

{ printf("Введите количество строк и количество столбцов матрицы "); scanf("%d%d", &n, &m); //n - рядкiв, m - стовцiв

```
int **mat=(int**) malloc(n* sizeof (int*)); //виділення пам'яті
for (int i=0; i< n; i++)
```

```
mat[i]=(int *) malloc(m*sizeof (int));
```
InitScan (mat, n, m); return 0;

```
}
```
}

}

```
void InitScan (int **mat, int n, int m)
\{
```

```
for (int i=0; i<n; i++)
```

```
printf("Введіть %d рядок\n",i);
for (int j=0; j   \leq m; j + + )
     {printf ("mat[%d][%d]= ", i, j);
     scanf("%d", &mat[i][j]);}
```
mat **mat[0] mat{1] j=0 j=1 j=2 i=0 i=1 -7 8 11** -5 || -9 || 4

 $n = 2$  m=3

### **Приклад роботи з матрицями: заповнення випадковими числами та друк матриці**

**Функція заповнення матриці випадковими числами**

```
void InitRand (int **mat, int n, int m)
{ int range_max=-5, range_min=5; //задання меж розкиду параметру у рандомi 
  srand(time(NULL)); 
 for (int i=0; i<n; i++ )
     for (int j=0; j \leq m; j + + )
    mat[i][j]= (double)rand() / (RAND_MAX + 1) * (range_max - range_min) +range min;
}
```
#### **Функція роздруку значень матриці**

```
void Print (int **mat, int n, int m)
\left\{ \right.for (int i=0; i <n; i++ )
      \{for (int j=0; j<m; j++ )
                 printf("a[%d][%d]=%d\t", i, j, mat[i][j]);
           printf("\n");
      }
}
```
## **Приклад роботи з матрицями: створення масиву характеристик та сортування стовпців**

**молем SortSumColumn (int \*\*matr, int Матрици м) и ЦЬ Матриця 4 на 3** 

int \*sumCol =  $(int * )$  calloc  $(m , sizeof(int));$ 

 //виділення памяті та обнулення масиву характеристик for  $(i = 0; i < m; i++)$ 

for  $(i = 0; i < n; i++)$ 

{

}

sumCol[j] += matr[i][j];

#### //знаходження суми у стовчику

 SortColumn(matr, sumCol, n, m); //виклик процедури сортування

```
 free(sumCol);//звільнення памяті
```
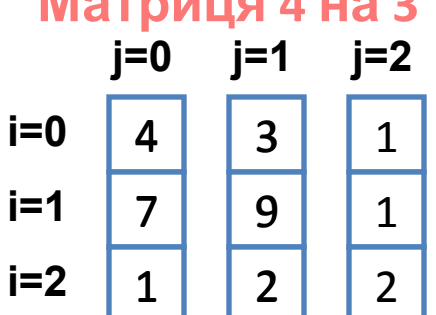

3

**i=3**

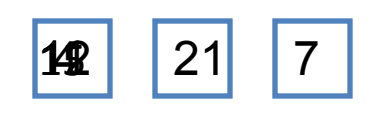

7

3

**Масив характеристик**

Аналогічно знаходиться сума у 1-му стовпчику

Аналогічно знаходиться сума у 2-му стовпчику

Виклик процедури сортування – наступний слайд

#### **Приклад роботи з матрицями: створення масиву характеристик та сортування стовпців матриць** void SortColumn (int \*\*matr, int \*sumCol, int n, int m) 4 7 1 3 3 9 2 7 1 1 2 3 15 **Масив характеристик** { //сортування бульбашкою вiдповiдно до зростання характеристик int c, found; int \*Line = (int \*) calloc (n, sizeof(int)); //створення стовпчику обміну do  $\{$  found =0; for (int  $j = 0$ ;  $j < m-1$ ;  $j++)$  $\{$  if (sumCol[i] > sumCol[i + 1]) //якщо характеристика більша стовпчик перемiщується вправо  ${ c = sumCol[i]$ ; sumCol[i]=sumCol[i + 1]; sumCol[i + 1]=c; //мiняємо мiсцями характеристики for (int  $i = 0$ ;  $i < n$ ;  $i+1$ )  $\{$  Line[i] = matr [i][i]; matr[i][i]=matr[i][i + 1]; matr[i][i + 1]=Line[i]; //мiняємо мiсцями j-й та j+1 стовпчик found=1; } } }  $}$  while(found !=0); free(Line); } **j=0 j=1 j=2 Line[] THE LEADER STREET OF GATER RELEASED FOR A CIT Матриця 4 на 3**

# **Приклад роботи з символьними рядками через**

#### **покажчики:**

Цикл fo<mark>r виконується доти, доки \*s=:\0) ищо є спеціальним символом кінця</mark> рядка.

int main()

```
{
  int num=0; 
  char line[100]; //статичне виділення 
пам'яті під масив із 100 символів 
  gets(line); //ввід символів з клавіатури
  char *s; //змінна покажчик на char
 s=line; //s вказує на початок line
  for( ; *s; s++ ) //s проходить по line
```
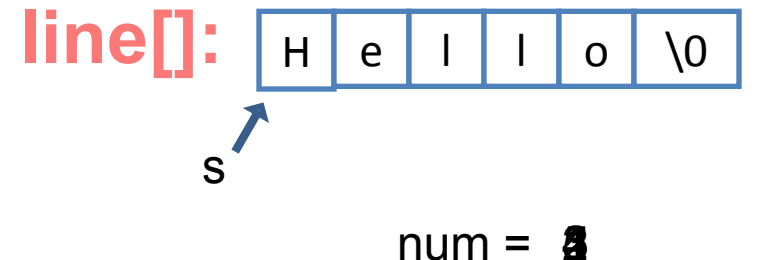

 num++; //num рахує к-сть символіів printf("Kilkist simvoliv=%d", num); return 0;

}

На останньому кроці \*s='\0' , що є спеціальним символом кінця рядка.

Тому результат перевірки умови в for є true, що забезпечує вихід із циклу

Результат роботи програми:

```
h. num= 1
ilkist simvoliv=5)
```
### **Приклад користувацьких функцій роботи з словами:**  *знаходження найдовшого слова*

**isalnum(int c)** перевірка, чи є символ літерою або цифрою;

**Функція повертає покажчик на початок** *1 – повертає якщо символ є літерою або цифрою; 0 – у протилежному випадку*

**слю ва**стиогdb (char\* s)

{ for( ; \*s ; s++ ) //прохід по рядку if (isalnum(\*s)) //якщо символ літера return s; //то повертаємо посилання return s;}

**ch b a**strworde (char\* s) **Функція повертає покажчик на кінець**

{ for( ; \*s ; s++ ) //прохід по рядку

 if (!isalnum(\*s)) //якщо символ пробіл чи знак

return s; //то повертаємо посилання

return s;} **Функція повертає максимальну довжину**

```
слю МахWord (char *s)
```

```
\{ int max=0;
```

```
char *b = \text{strwordb}(s), char *e = \text{NULL};
```

```
for (; *b ; b = \text{strwordb}(e)) {
```
e=strworde(b);

```
if( (e - b) > max) max = (e - b);
```
return max;}

```
int main()
{ 
 char line[] = "cow goat";printf("Najdovshe slovo = %d\n", MaxWord (line));
  line\begin{bmatrix} \cdot & \cdot & \cdot \\ \cdot & \cdot & \cdot \\ \cdot & \cdot & \cdot \end{bmatrix} \begin{bmatrix} \cdot & \cdot & \cdot \\ \cdot & \cdot & \cdot \\ \cdot & \cdot & \cdot \end{bmatrix}s
                           b e
                      b - e = 3 max = 3
```
return 0;

}